Q1. Donnez la classe et le masque de sous réseau par défaut des adresses suivantes :

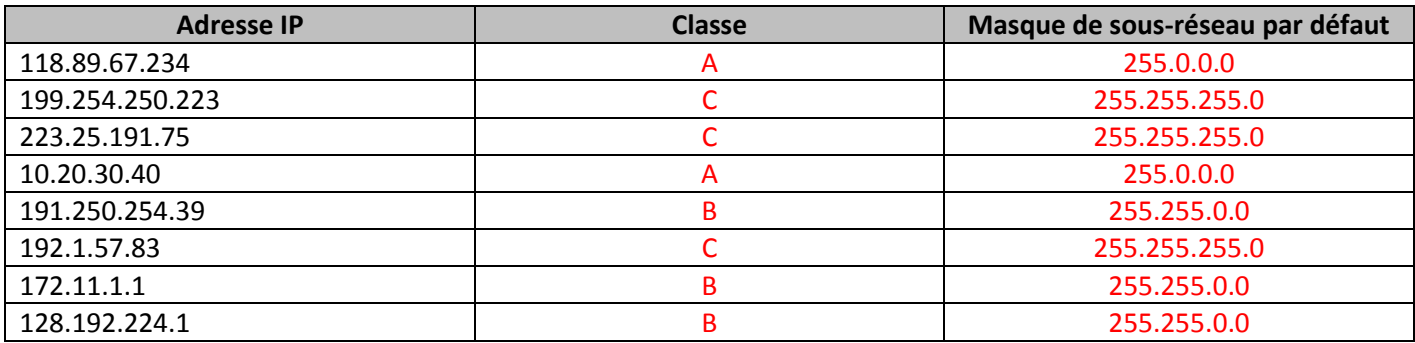

Q2. Pour chaque adresse, entourez la partie demandée (on utilise le masque par défaut de la classe) :

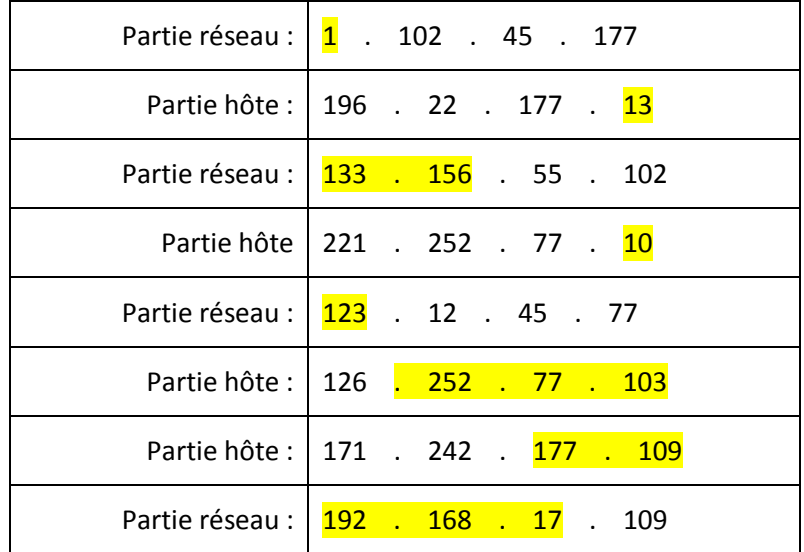

Q3. Donnez pour chaque adresse son type (public ou privé) et si elle peut être utilisée pour adresser une machine :

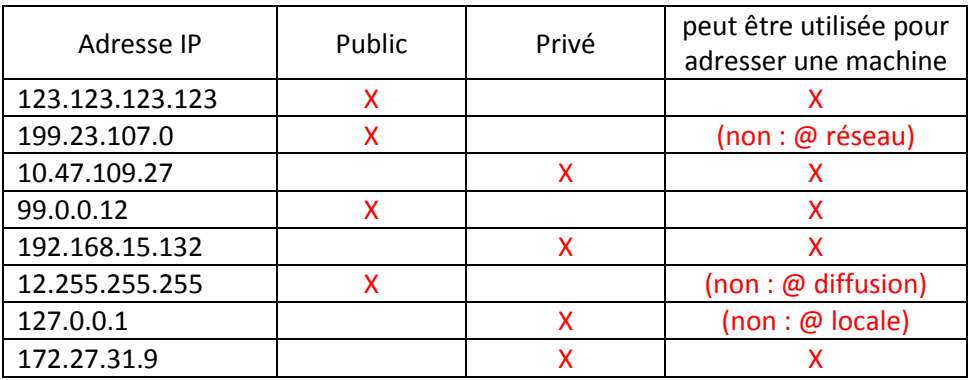

Q4. Compléter le tableau suivant :

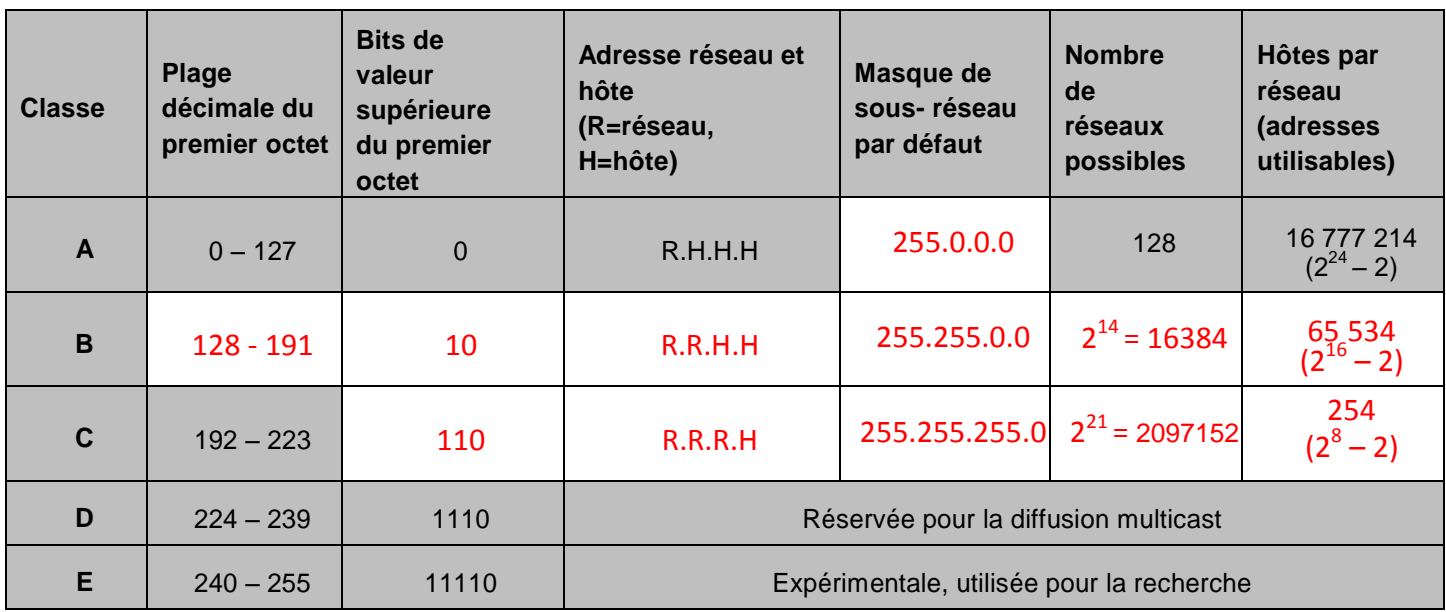

Q5. Identifier quelles adresses IP ne peuvent être affectées à une machine, et expliquer pourquoi après avoir précisé la classe d'adressage.

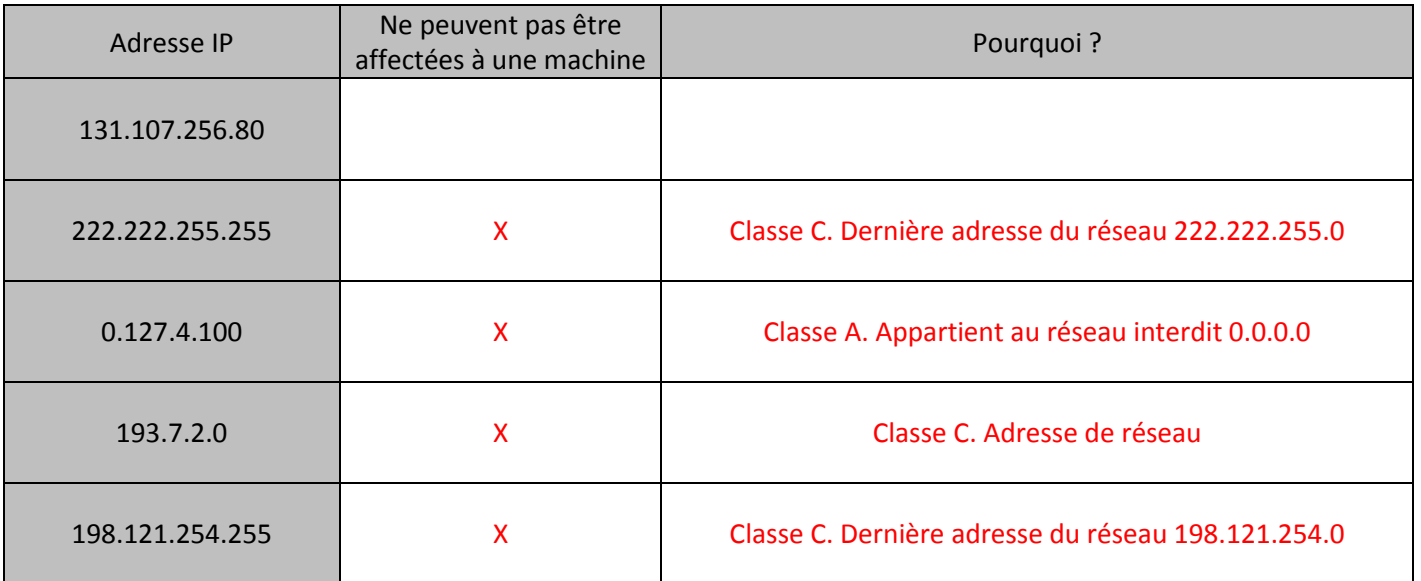

Indiquez tous les problèmes d'adressage IP et expliquez en quoi chacun d'eux affecte les communications.

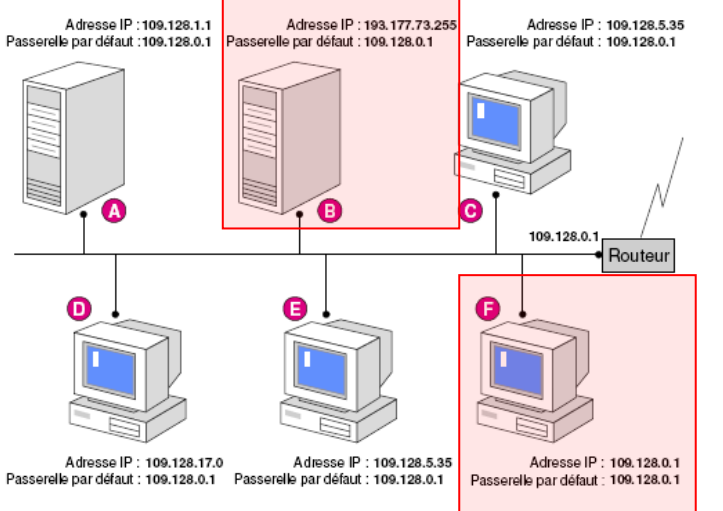

La passerelle a pour adresse 109.128.0.1. Il s'agit d'une adresse de classe A. Elle appartient donc au réseau 109.0.0.0. Tous les autres postes doivent appartenir au même réseau :

Le poste B a pour adresse 193.177.73.255, il n'appartient pas au réseau.

Le poste F a pour adresse 109.128.0.1, c'est la même adresse que la passerelle. Il ne peut y avoir 2 adresses identiques sur le même réseau.